June 18, 2020

#### Four use cases when using SUSE products with IBM Z and LinuxONE

Virtual VM Workshop

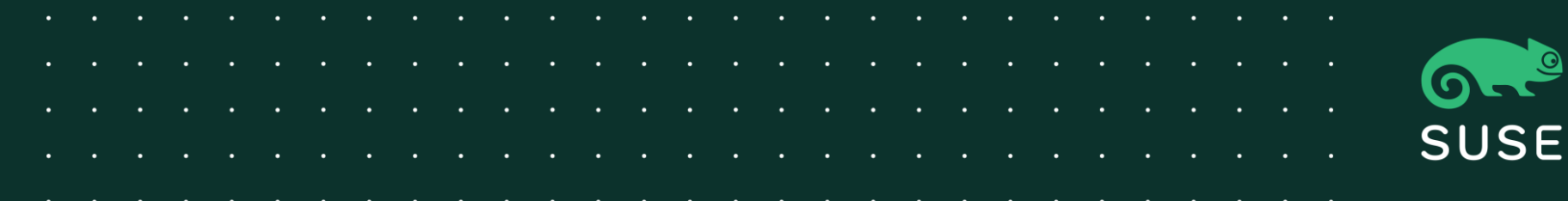

#### Contact

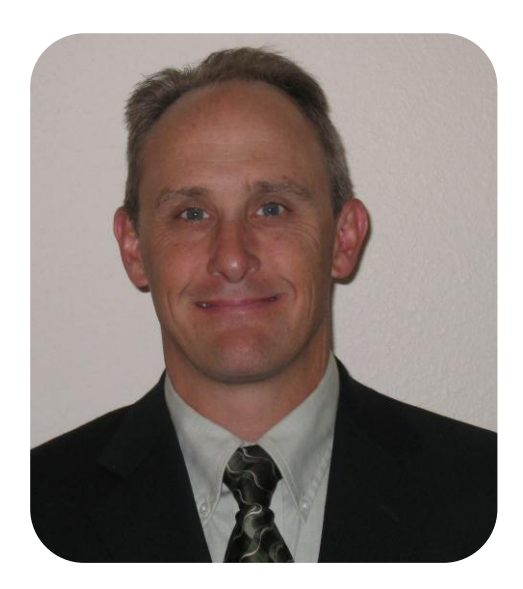

Mike Friesenegger

Solution Architect Global IBM Alliance mikef@suse.com +1 303 249 0817

### Agenda

- 1 Building repeatable images for LPAR, z/VM and KVM
- 2 Assessing impact of a security vulnerability
- 3 Make mission critical applications more resilient to unexpected failures
- 4 Minimize reboots when running mission critical applications

#### SUSE and 20+ years of IBM Z and LinuxONE partnership

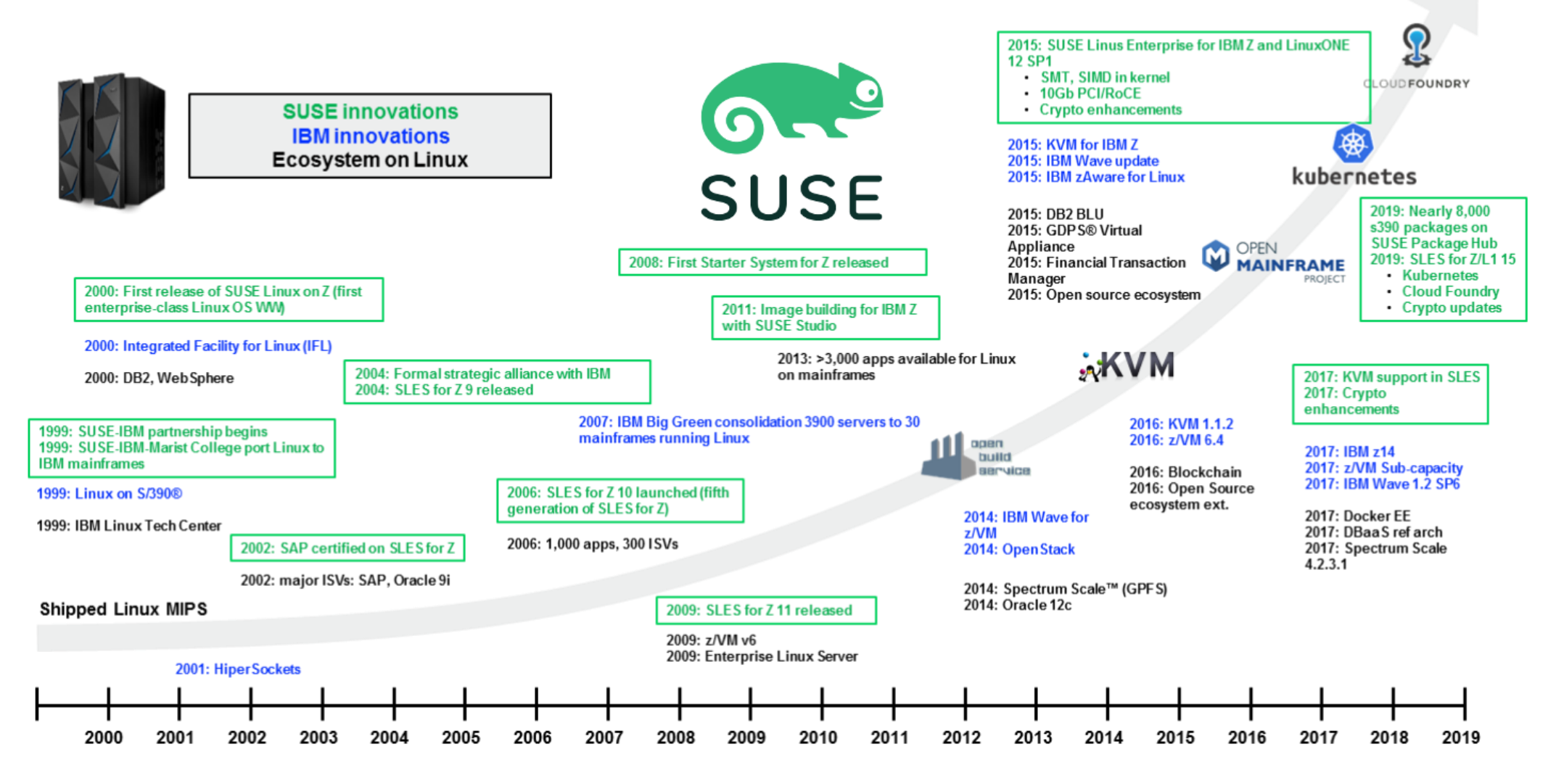

4 Copyright © SUSE 2020

# Underpinning Digital Transformation

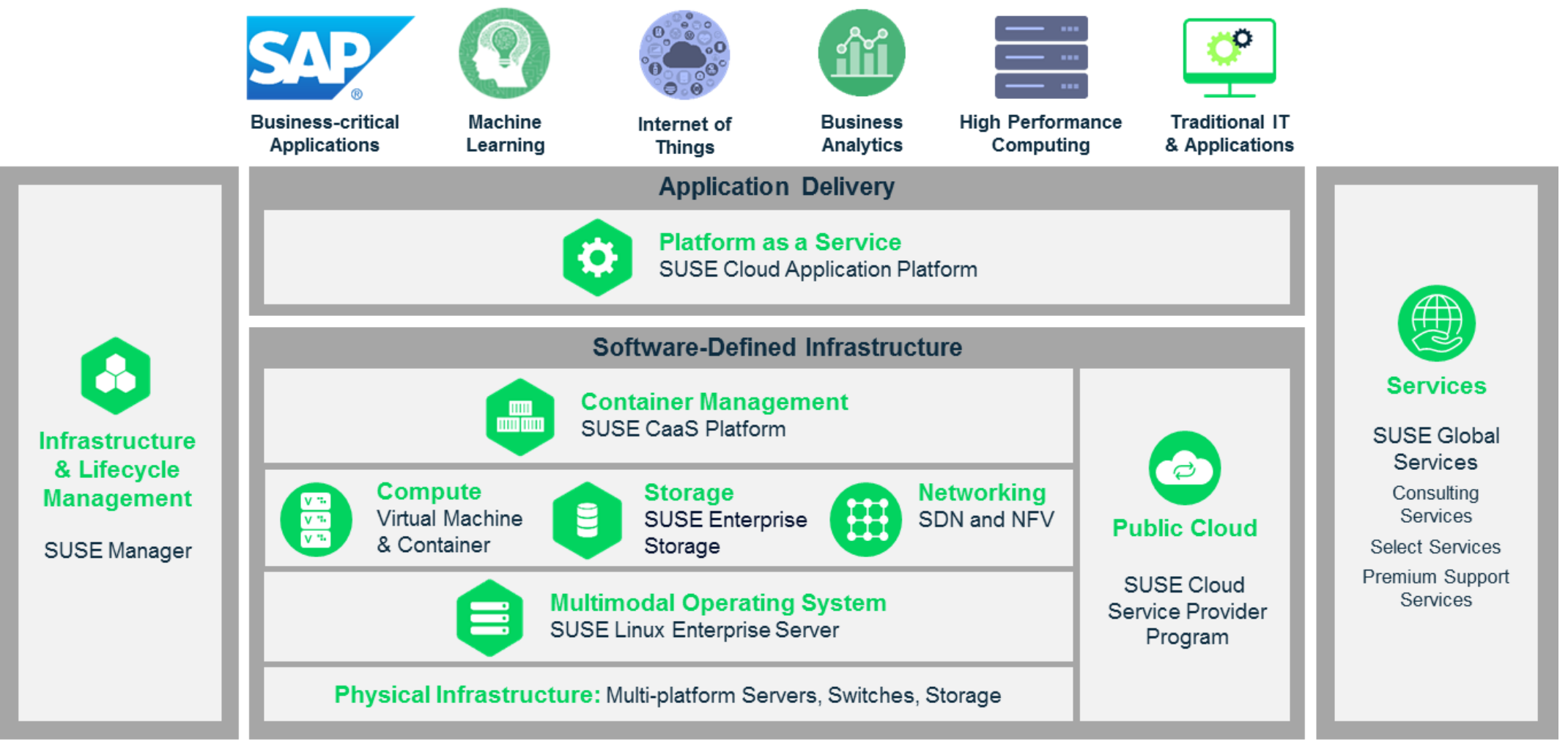

## The focus of this presentation

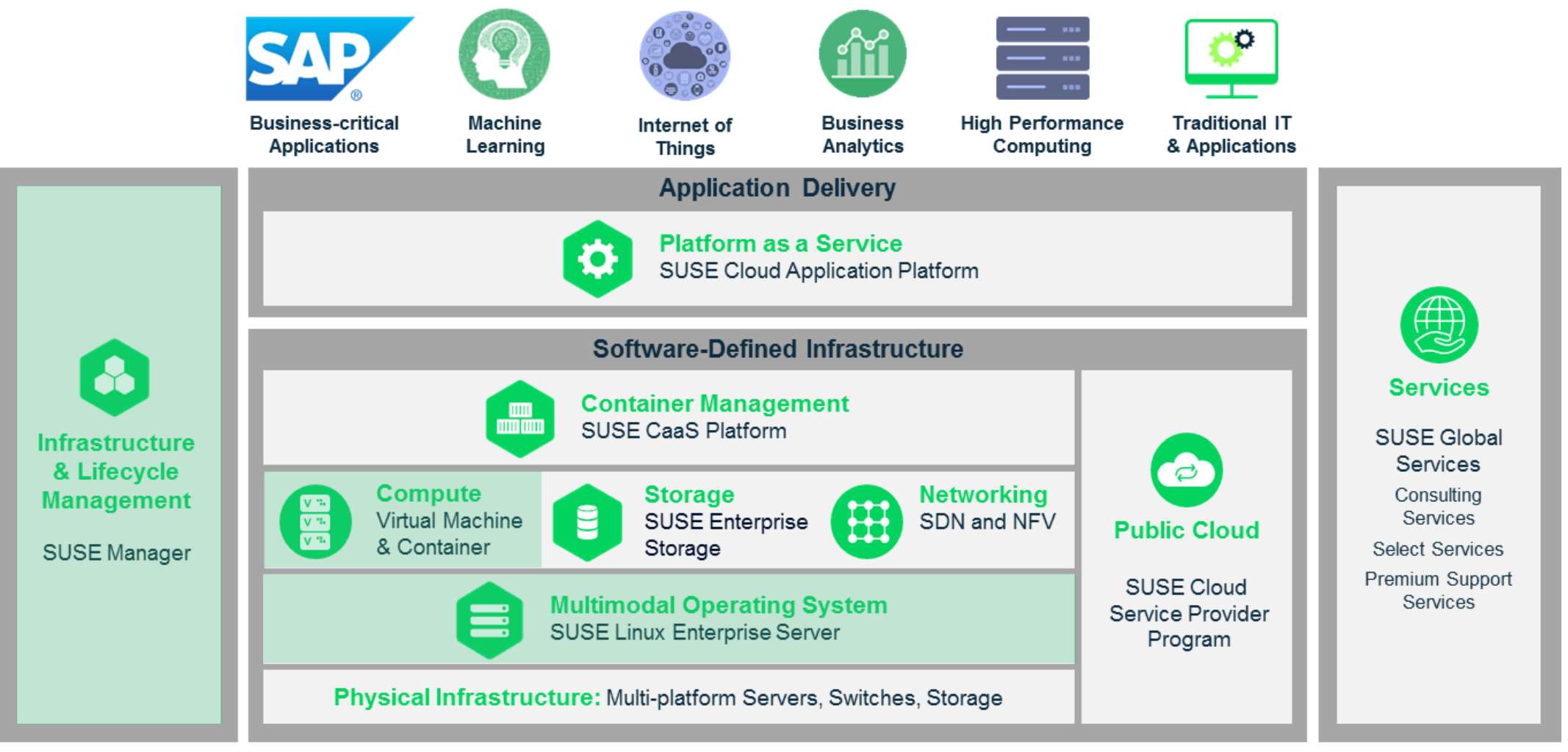

# Building repeatable images for LPAR, z/VM and KVM

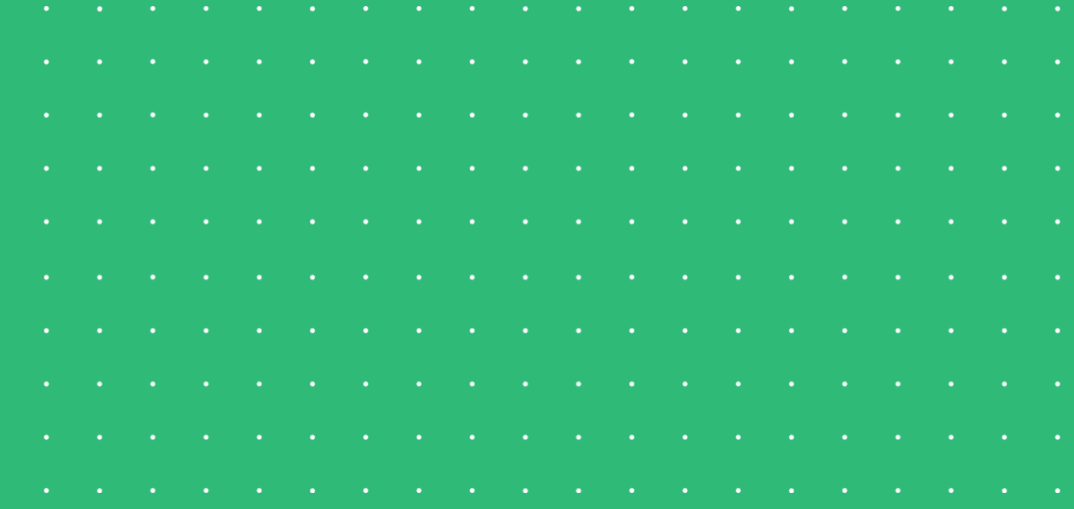

Copyright © SUSE 2020

# Image building with kiwi

- Also known as KIWI NG
	- [Open Source project](https://github.com/OSInside/kiwi) available on GitHub
- Included in the Development Tools Module in SUSE Linux Enterprise Server 15 SP1
- Build SLES, RHEL, Ubuntu, openSUSE, CentOS, Debian and other Linux distro images
	- Example image descriptions available in GitHub
	- Image types include virtual disk, OEM (raw disk), bootable/installable ISO, container
- SUSE includes templates in SLES for getting started
	- SLES JeOS (Just Enough Operating System) template that is available is for x86\_64
	- SLES JeOS template for s390x with documentation is available [here](https://github.com/mfriesenegger/docs/blob/master/kiwi-jeos-s390x.md)

# Describing a reproducible image

- Image description is a XML file
	- image type (e.g. QEMU disk image, PXE bootable image, Vagrant box, etc.)
	- partition layout
	- packages to be installed on the system
	- users to be added
- Optional scripts run in a chroot environment for additional flexibility
- An optional root directory for files
- Use git for version control of an image description!!

Copyright © SUSE 2020

<?xml version="1.0" encoding="utf-8"?>

<!-- OBS-Profiles: @BUILD\_FLAVOR@ -->

```
<image schemaversion="6.9" name="SLES15-SP1-JeOS" 
displayname="SLES 15 SP1">
    <description type="system">
        <author>SUSE Linux GmbH</author>
        <contact>mikef@suse.com</contact>
        <specification>SUSE Linux Enterprise 15 SP1 
JeOS</specification>
    </description>
    <profiles>
        <profile name="kvm" description="JeOS for KVM" 
arch="s390x"/>
        <profile name="kvm-unpatched" description="Unpatched 
JeOS for KVM" arch="s390x"/>
        <profile name="OpenStack-Cloud" description="JeOS for 
OpenStack Cloud" arch="s390x"/>
        <profile name="raw" description="JeOS raw image" 
arch="s390x"/>
    </profiles>
    <preferences profiles="kvm,kvm-unpatched,OpenStack-Cloud">
```
<version>15.1</version>

<packagemanager>zypper</packagemanager> <bootsplash-theme>SLE</bootsplash-theme> <bootloader-theme>SLE</bootloader-theme>

<!-- those settings are applied by suseConfig in config.sh <locale>en\_US</locale> <keytable>us.map.gz</keytable> <timezone>Europe/Berlin</timezone> <hwclock>utc</hwclock>

-->

<rpm-excludedocs>true</rpm-excludedocs> <type image="vmx" filesystem="xfs"

# Assessing impact of a security vulnerability

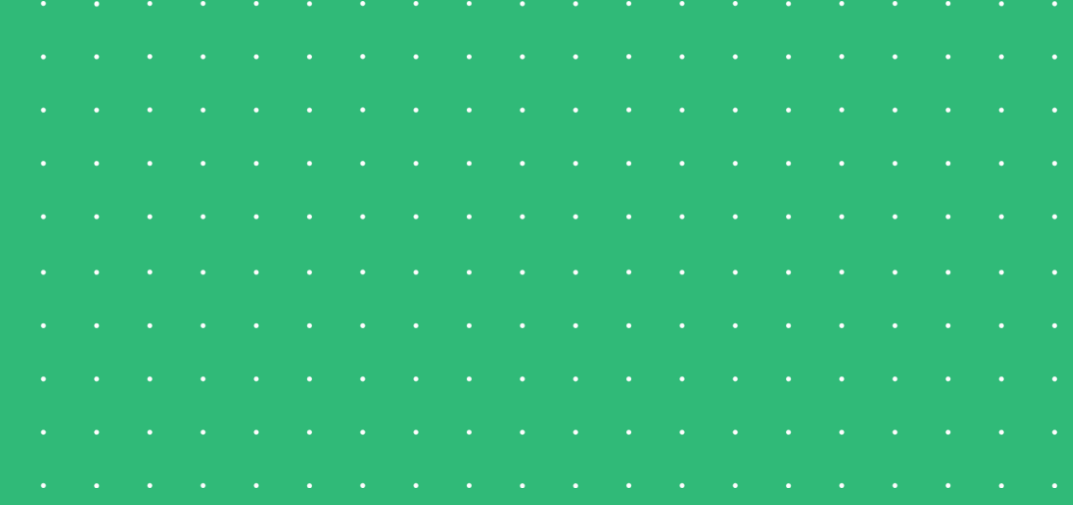

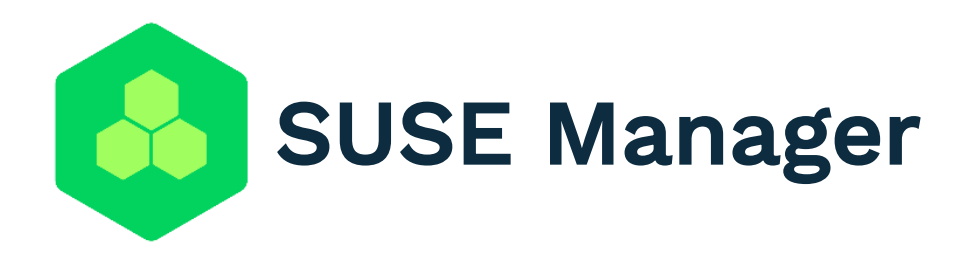

Best-in-class open source infrastructure management solution designed to help your enterprise DevOps and IT Operations teams to:

- •Optimize operations while reducing costs
- •Reduce complexity and regain control of IT assets
- •Ensure compliance with internal security policies and external regulations

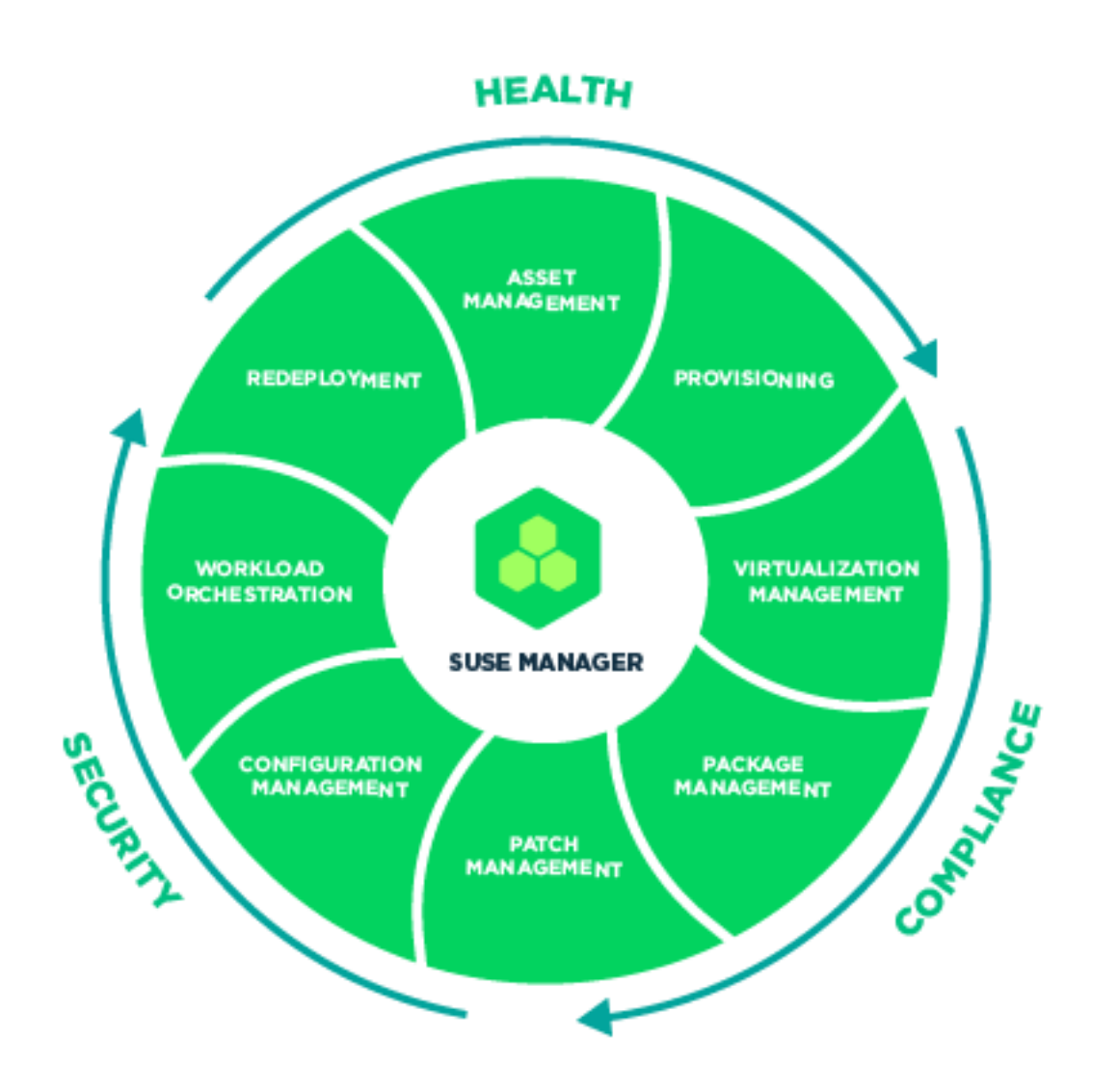

#### Ensure Compliance

**With internal security policies and external regulations with automated monitoring, tracking, auditing and reporting**

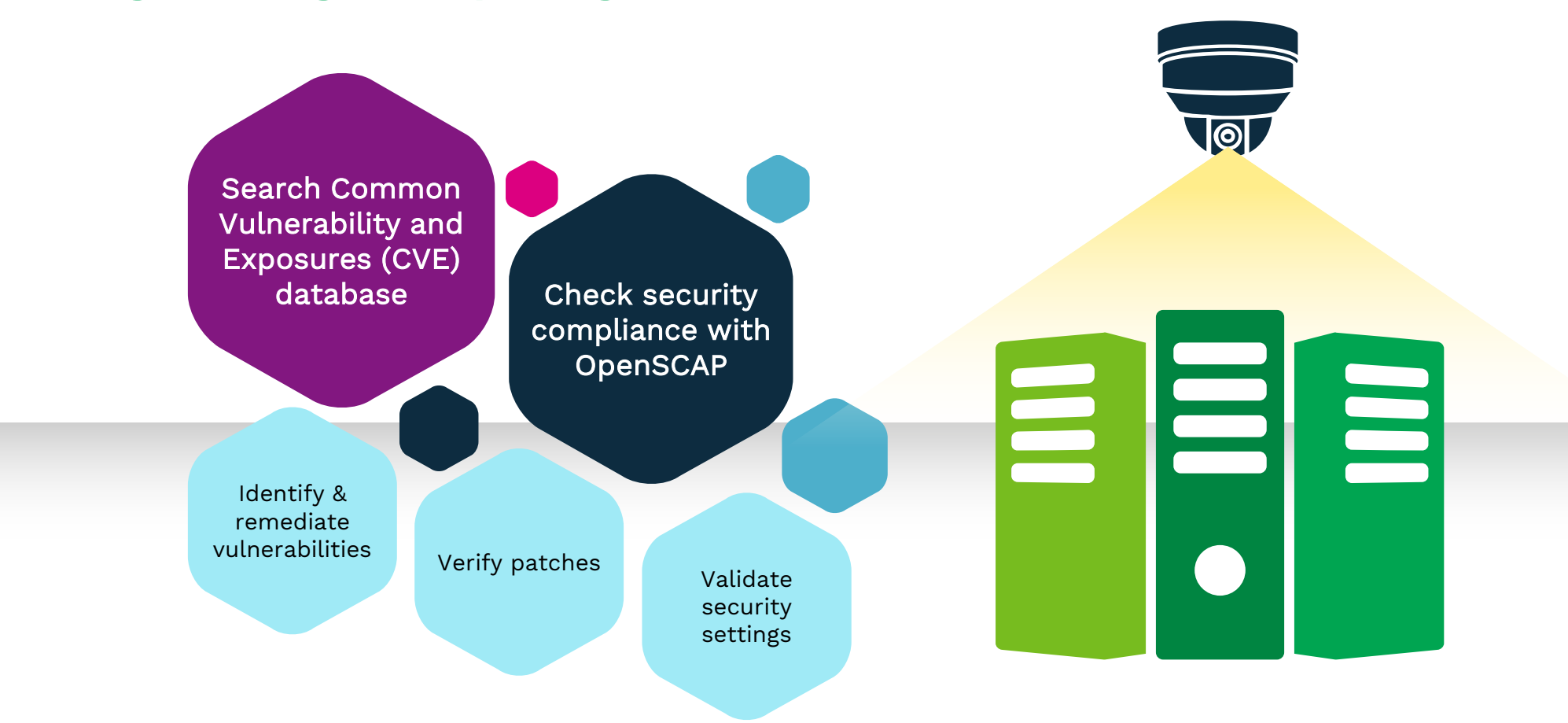

#### Make mission critical applications more resilient to unexpected failures

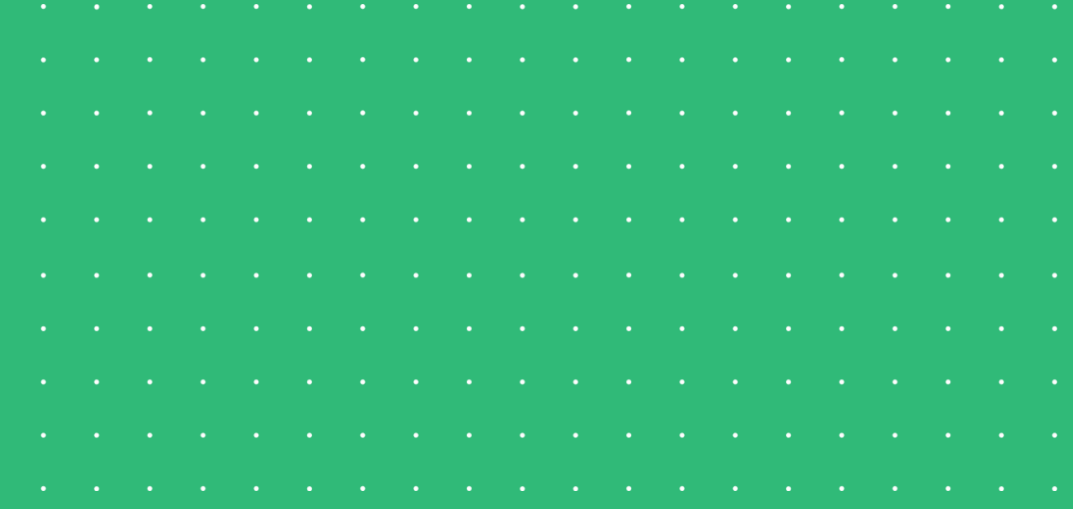

#### Mission Critical Application

SLES on IBM Z and LinuxONE

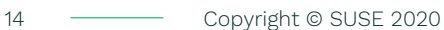

 $\bullet$ 

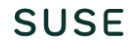

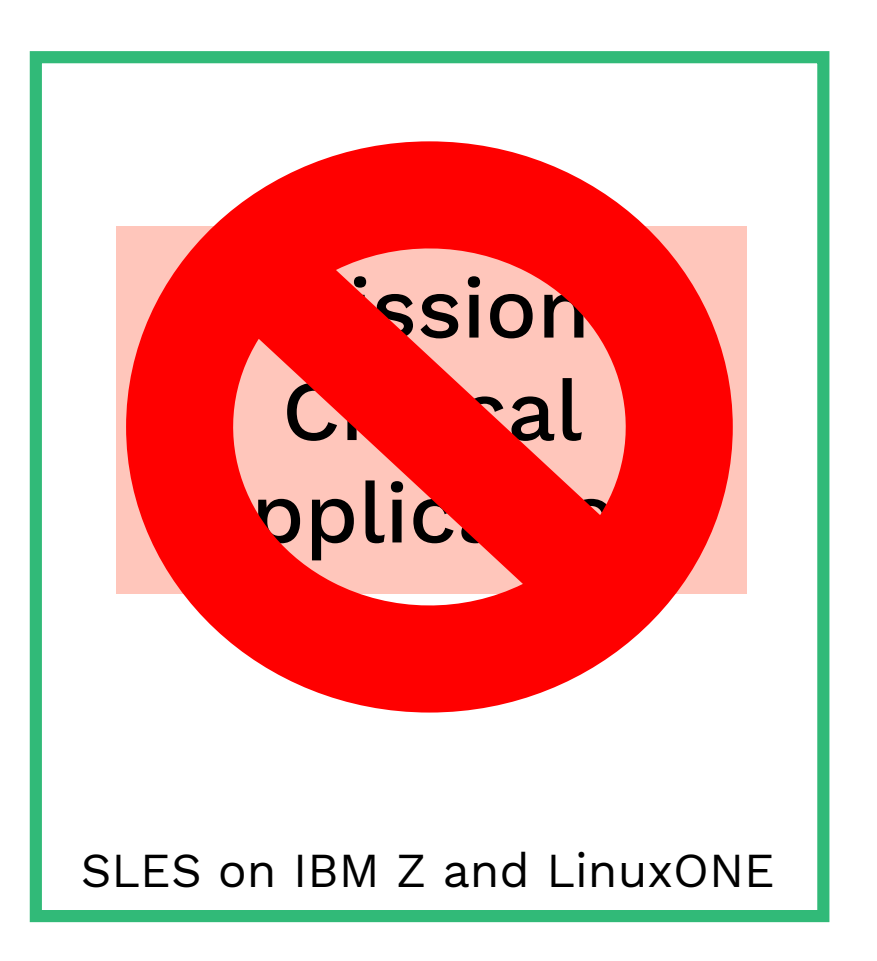

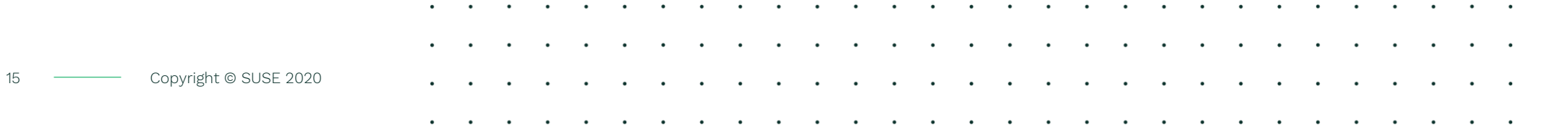

 $\bullet$ 

 $\bullet$ 

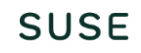

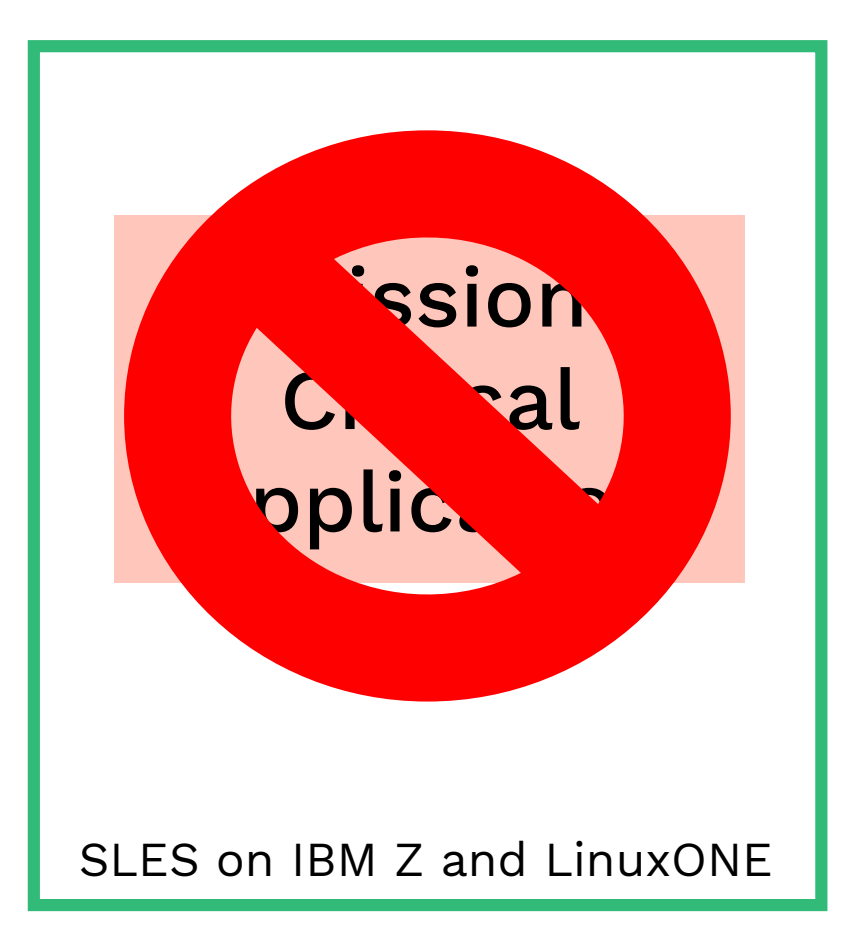

Potential reasons for a failure

- Hardware failure
- Human error
- External factors

**SUSE** 

• Etc…

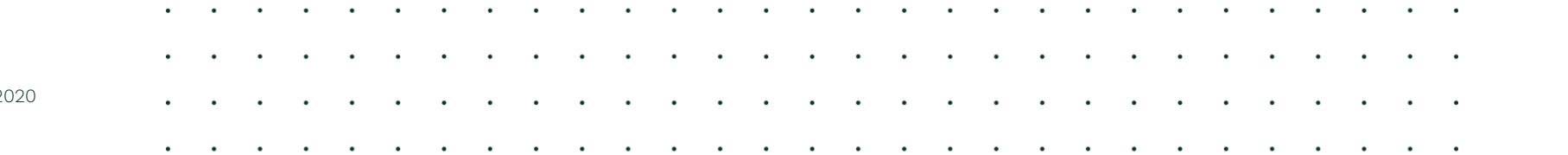

# Setup a high availability cluster

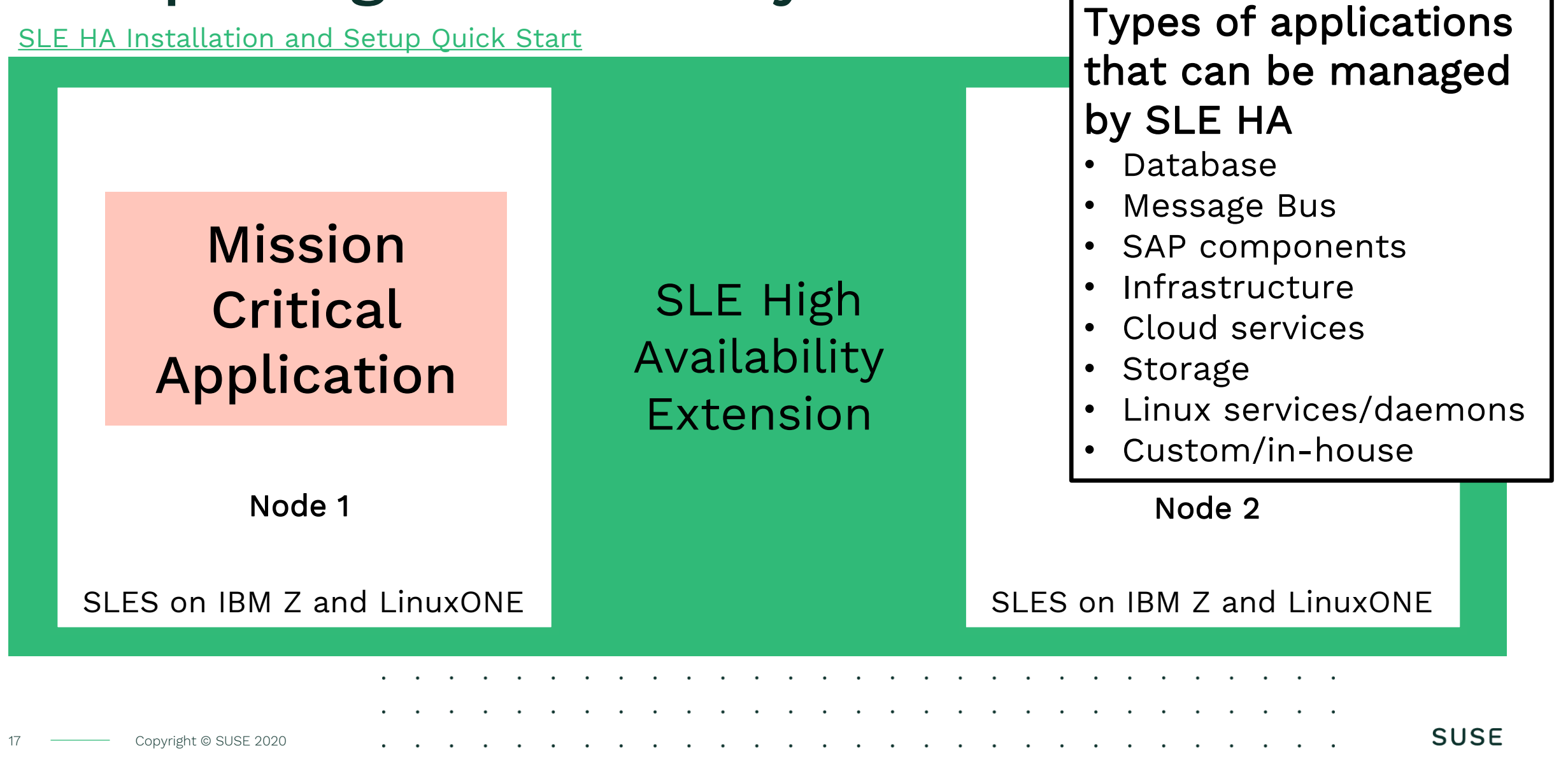

### Keep a Mission Critical Application available

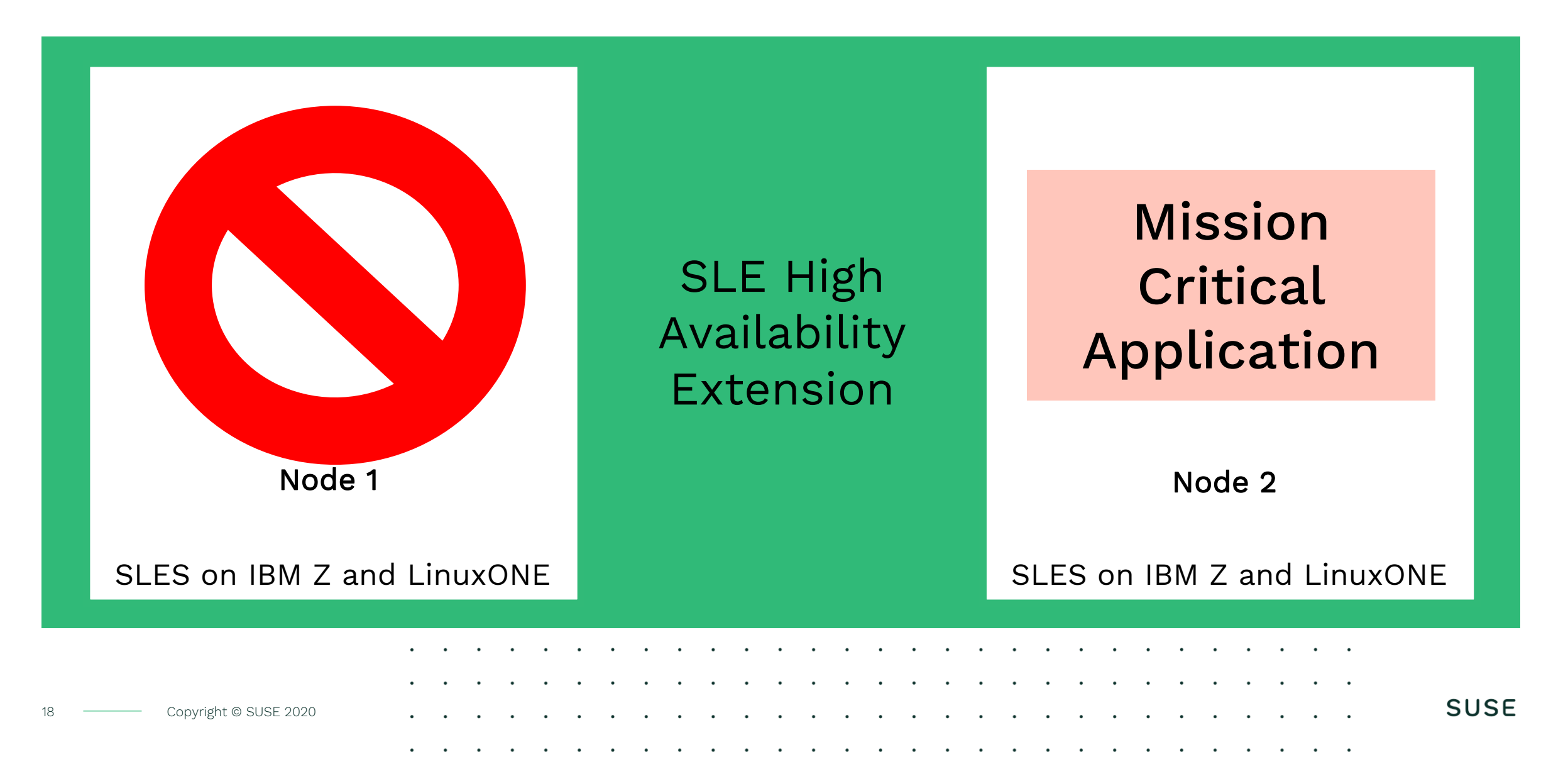

## Minimize reboots when running mission critical applications

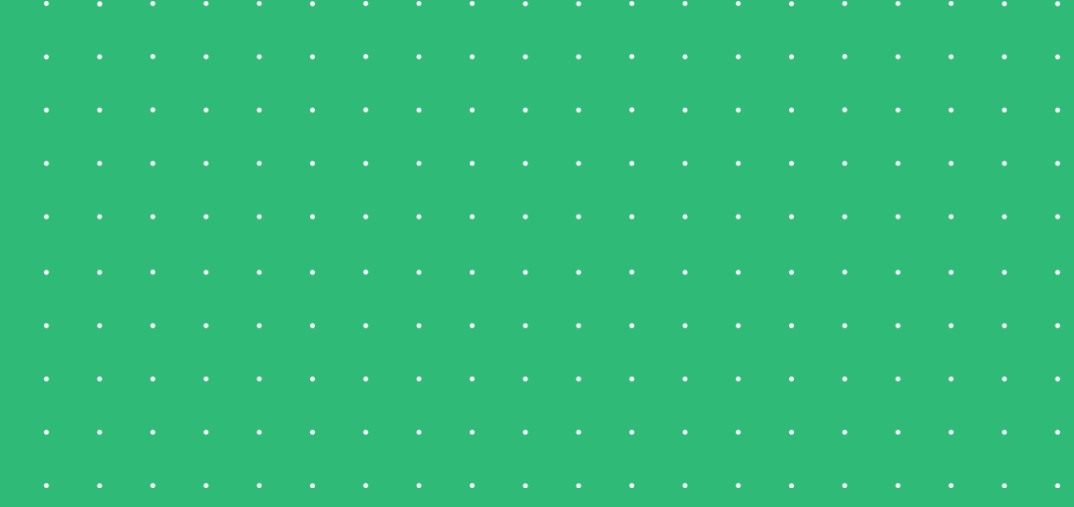

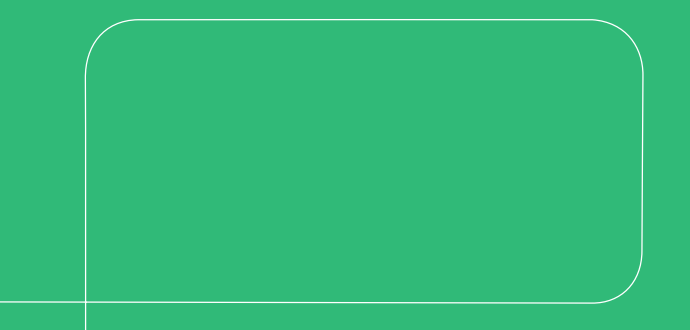

19 **Copyright © SUSE 2020** 

#### Update Kernel And Reboot Or…

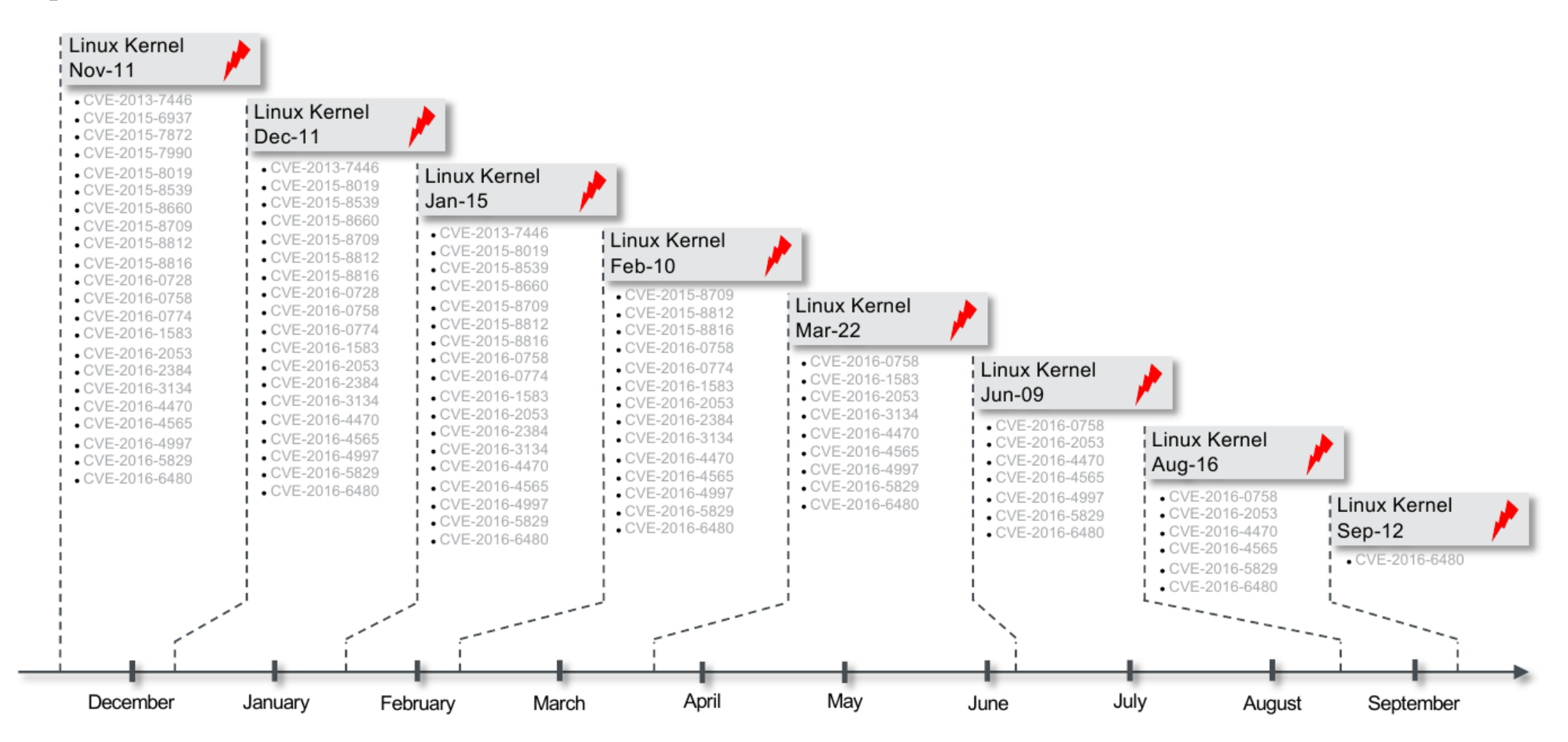

# Key Highlights For SLE Live Patching

#### No runtime performance impact and no interruption of applications Provides fixes for Kernel bugs which affect

- <sup>o</sup> Security (CVSSv2 >=6)
- <sup>o</sup> Security (CVSSv3 >=7)
- <sup>o</sup> Data integrity or system stability

#### Deploy using existing package management frameworks

<sup>o</sup> Consider using SUSE Manager to automate deployment of Live Patches

#### Availability

SLE 12 SP4, SP5 and SLE 15 SP2 for s390x (June/July 2020)

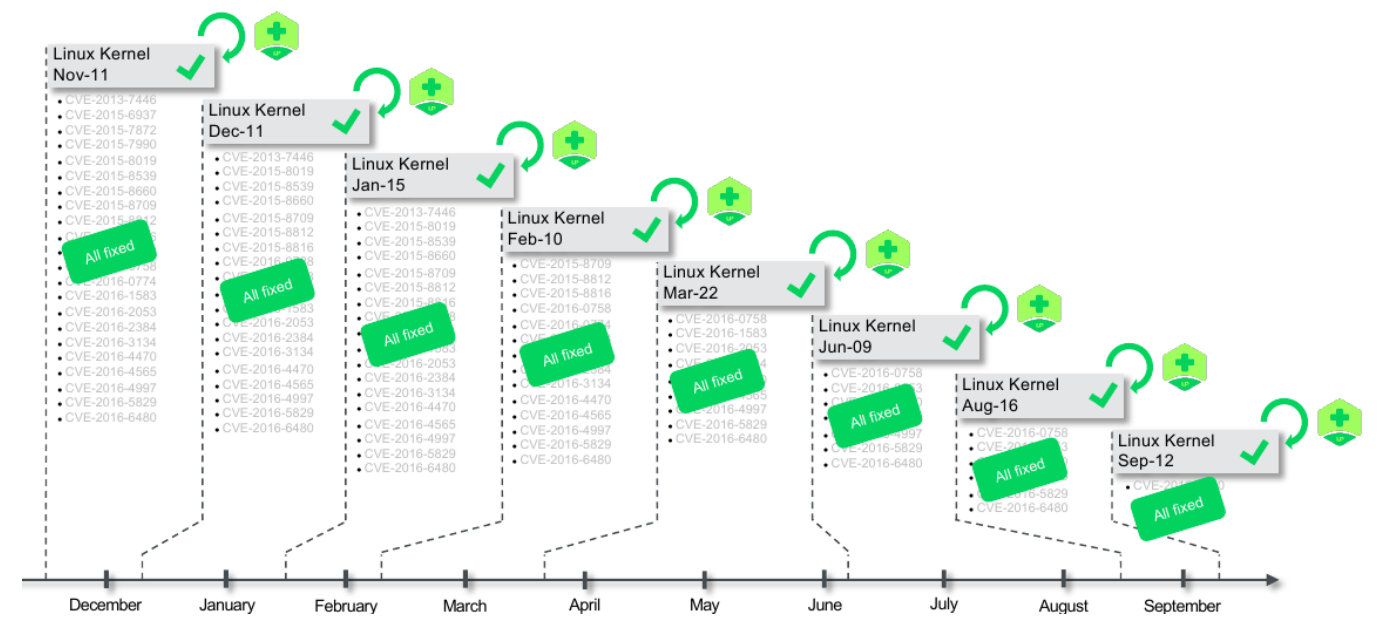

#### [Live Kernel Patching Using kGraft](https://documentation.suse.com/sles/12-SP5/single-html/SLES-kgraft/#art-kgraft)

# Live Patching Is Easy To Understand

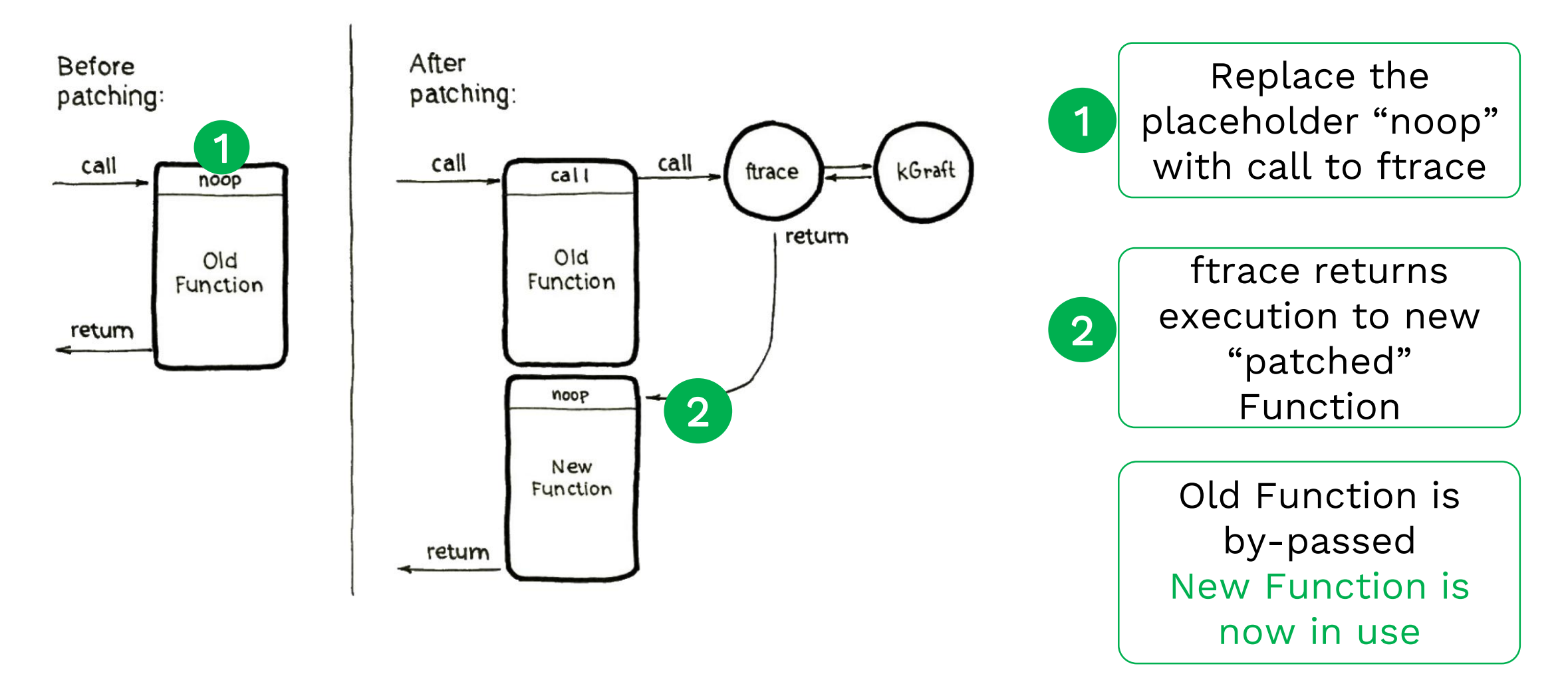

© 2020 SUSE LLC. All Rights Reserved. SUSE and the SUSE logo are registered trademarks of SUSE LLC in the United States and other countries. All third-party trademarks are the property of their respective owners.

For more information, contact SUSE at: +1 800 796 3700 (U.S./Canada) +49 (0)911-740 53-0 (Worldwide)

SUSE Maxfeldstrasse 90409 Nuremberg www.suse.com

#### Questions?

### Thank you!

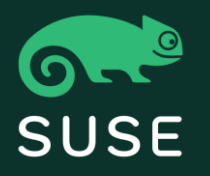

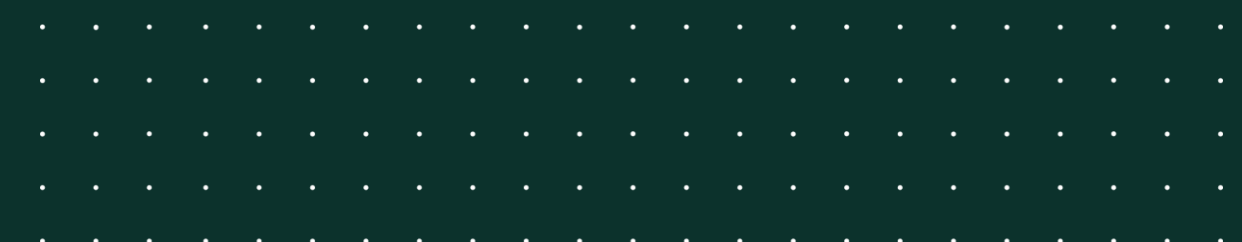